# J. DOWNLOAD

How To Sync Google Calendar And Outlook Calendar

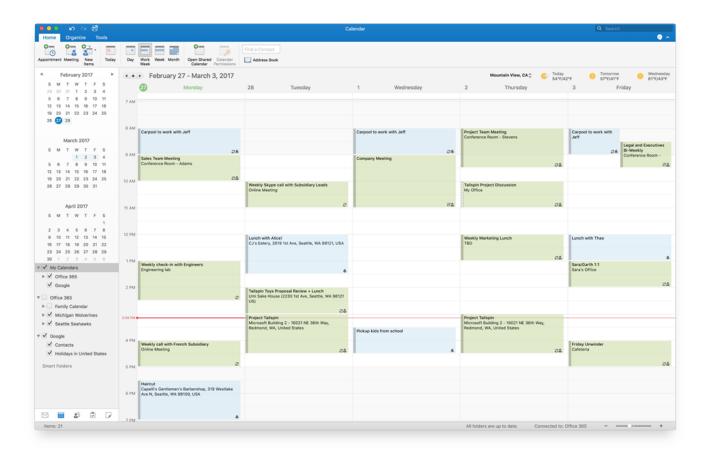

How To Sync Google Calendar And Outlook Calendar

## J DOWNLOAD

When an event is added, updated or deleted in Google Calendar, update my Outlook.com Calendar.. How to Share Office 365 Calendar With Google Calendar ... Below, you'll find directions that will help you sync both calendars in order to bring ... Log into your Outlook Office 365 account; Go to your Calendar tab; Click Share ...

- 1. sync outlook calendar with google calendar
- 2. how to sync outlook calendar with google calendar on android phone
- 3. how do i sync outlook calendar with google calendar

Outlook has a calendar built in too that is a slightly more involved calendar app. Both calendars allow you to hook into other calendars and show reminders, which .... Sync calendar entries inputted into Outlook with you Google Calendar. Office 365 Calendar: Event starting soon. Google Calendar: Quick add event.. Anyway, apart from Google's Calendar Sync, there exist a number of ways and free tools to sync Outlook and Google calendars and hopefully .... Put Google Calendar into Outlook and vice versa. Here's how to synchronize your default Outlook and Google Calendar schedules. Updated to ...

## sync outlook calendar with google calendar

sync outlook calendar with google calendar, how do i sync my outlook 365 calendar with google calendar, how to sync outlook calendar with google calendar on android phone, sync outlook calendar to google calendar android, how do i sync outlook calendar with google calendar, sync outlook 2016 calendar with google calendar, outlook calendar does not sync with google calendar, does outlook calendar sync with google calendar, how to get outlook calendar to sync with google calendar, sync google calendar with outlook calendar, synchronize google calendar with outlook calendar, sync google calendar with outlook 365 calendar, sync outlook calendar with google calendar with google calendar with google calendar with google calendar with google calendar with google calendar with google calendar free Okavango Delta:

Birth of an island

Sync your Outlook and Google calendars securely and for free! Can include meeting attendees, reminders, full description and more. Ideal for liberating your .... When you want to have your appointments from both Outlook and Google Calendar in a single view, you can simply synchronize them.. Add Outlook Calendar to Google Calendar Open up Google Calendar and click on the "+" sign next to "Other calendars." In the menu that appears, click "From URL." Paste the ICS link you copied from Outlook and click "Add calendar." Exit out of Settings and check that the calendar has been added.. By importing a snapshot of your Google calendar into Outlook, you can see it alongside other calendars in the Outlook Calendar View. To keep the imported .... Sync Google Calendar with Microsoft Outlook Calendar, sync Calendars on multiple PCs. Sync Outlook with ... AbbTakk Headlines – 12 PM – 15 September 2019

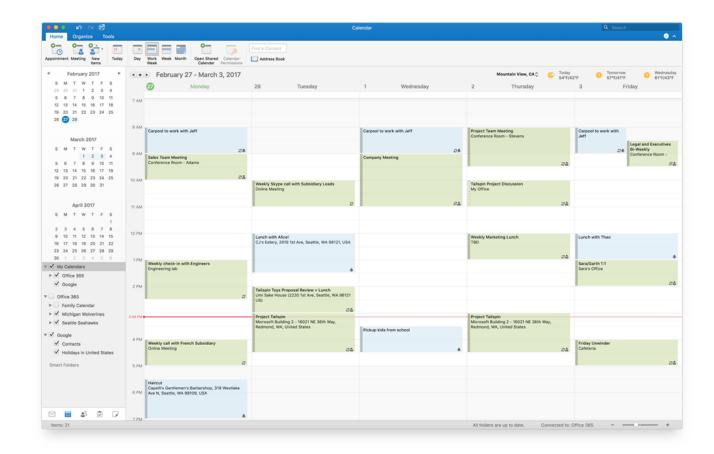

Microsoft Office 2019 crack product key

### how to sync outlook calendar with google calendar on android phone

### Ring Fit Adventure: le RPG le plus sportif signe Nintendo.

If you use Google calendar for collaboration with your team members on special projects and would like to see it in your Microsoft Outlook, .... Synchronise your Outlook calendar with Google. homeissuesdiscussions. Offers calendar synchronisation between Outlook and Google, including attendees and .... I need full syncing from Outlook to Google Calendar, one time import is not providing that. Windows 10 Update liefert Fehler 0x80070490

### how do i sync outlook calendar with google calendar

Wrist Watch Mobile Phones by Burg Launched in India:

See how to share Outlook calendar with Google in three different ways: sending an invitation, publishing a calendar online and exporting an .... Outlook for Android, macOS, iPhone, and iPad can all natively sync with Google Calendar by adding your Google account to Outlook with the .... You can import your Outlook Calendar into Google. The main thing you have to remember is that now the two will not be synced and you will .... You would think, by now, that Microsoft Outlook for Windows could sync with Google Calendar. For one thing, Google Calendar is the most .... Please help me by suggesting a simple method to synchronize these two calendars. So that I can easily share Outlook calendar to Gmail. Thank you." Do you also ... eff9728655 [Update] Don't get too excited about that HTC Aria

eff9728655

Temple Of The Lost Free Download Stop Rolling Those Eyes And Listen Another Dawn-CODEX